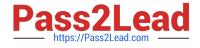

## PEGAPCSSA80V1\_2019<sup>Q&As</sup>

Pega Certified Senior System Architect (PCSSA) 80V1

# Pass Pegasystems PEGAPCSSA80V1\_2019 Exam with 100% Guarantee

Free Download Real Questions & Answers **PDF** and **VCE** file from:

https://www.pass2lead.com/pegapcssa80v1\_2019.html

### 100% Passing Guarantee 100% Money Back Assurance

Following Questions and Answers are all new published by Pegasystems Official Exam Center

- Instant Download After Purchase
- 100% Money Back Guarantee
- 😳 365 Days Free Update
- 800,000+ Satisfied Customers

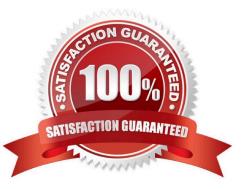

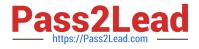

#### **QUESTION 1**

The customer, a medium size toy maker, wants to fulfill orders received during the peak season in December and process them in batches multiple times a day. How do you implement this use case?

- A. Create a queue processor that can process orders received by the company.
- B. Create one scheduled job and select its run schedule as multiple times a day.
- C. Create batches of orders and send each batch for processing when it gets full.
- D. Create scheduled jobs, one for each run, that can process accumulated orders.

Correct Answer: D

#### **QUESTION 2**

Which two of the following steps are needed to implement Global Resource Settings? (Choose Two)

- A. Create a data page
- B. Create a property for each environment
- C. Create a data transform
- D. Create a report definition

Correct Answer: AC

#### **QUESTION 3**

In a prepare job offer process, you configured a Split For Each shape. The shape runs a compensation approval subprocess to a list containing four managers. The prepare job offer process resumes as soon as one manager completes the approval process.

Which join condition in the Split For Each shape supports this requirement?

- A. An Any join condition
- B. A Some join condition
- C. An All join condition
- D. An Iterate join condition

Correct Answer: A

#### **QUESTION 4**

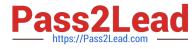

You configure a cascading approval step for insurance claims. The request requires approval from the submitter\\'s manager. However, approval from operators in other units in the organization may be required.

Which approval model would you use?

- A. Reporting structure
- B. Authority matrix
- C. Approval level
- D. Work queue

Correct Answer: B

#### **QUESTION 5**

In which situation do you configure branched rulesets?

A. Multiple teams need to work on the same application version.

- B. You need to delegate rules to process owners from the business.
- C. A team needs to work on the next version of an application while preparing to migrate the current version.
- D. One team creates a new patch for an application while another team creates a new major version of the application.

Correct Answer: C

Reference: https://community.pega.com/knowledgebase/articles/application-development/84/branches-and-branch-rulesets

Latest PEGAPCSSA80V1\_2019 Dumps PEGAPCSSA80V1 2019 Study Guide PEGAPCSSA80V1 2019 Braindumps